### Team #1

### **Google Drive Folder**

| Project Manager | Designer | Developer |
|-----------------|----------|-----------|
| Wan             | Amina    | Richard   |

Business Name: Life Check

#### Mission Statement:

Life Check's mission is to extend quality health care and knowledge to everyone through accessible and convenient wearable technology that monitors the vitals of customers and detects a wide range of cardiovascular, cardiopulmonary, and oxygen-related health issues.

### What problem is your business solving in the world?

Life Check is dedicated to increasing accessibility to adequate healthcare by improving users' ability to detect and diagnose health issues. Our focus is on extending health care and knowledge to those who lack primary care providers and other vital medical resources.

### Why is your business the best solution for this problem?

Our products easily, conveniently, and effectively monitor and analyze the vitals of our users to detect a wide range of medical disorders. Users can purchase our hardware health tech or install our software into wearable monitors they already own, allowing our health checks to help a greater population.

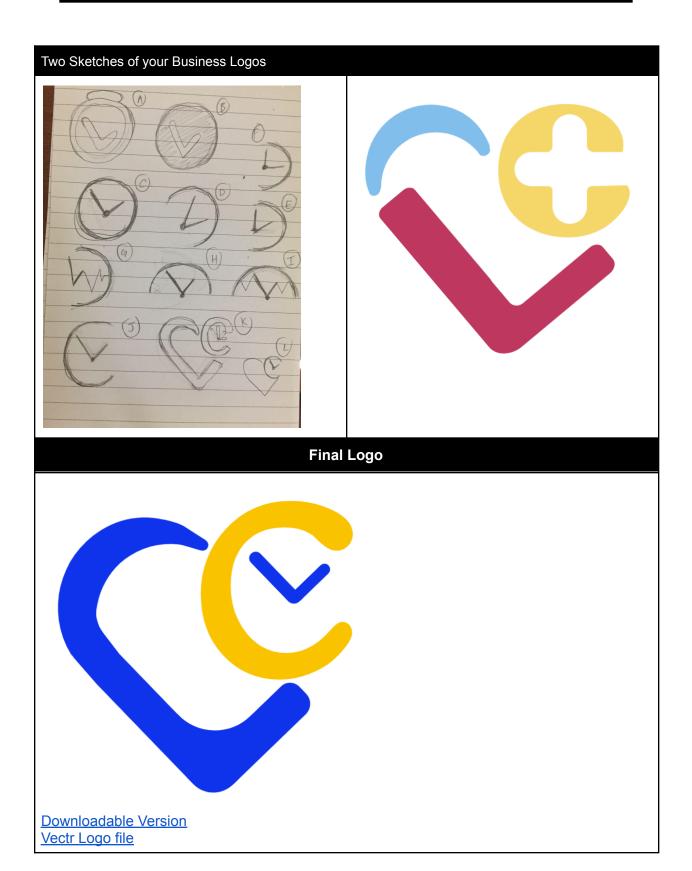

### How to share Vectr file:

Press the cog at the bottom of the left menu to open the settings

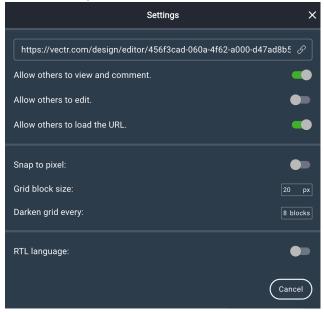

Click on the switch for 'allow others to edit' Copy and paste the Vectr link here

### **Color Scheme Resources:**

https://healthcaresuccess.com/blog/healthcare-marketing/feelings-colors-convey-marketing-message.html

From what I have gathered:

- Purple and white
- Green and white
- Blue and white
- Blue and green
- Blue and yellow
- Purple and yellow

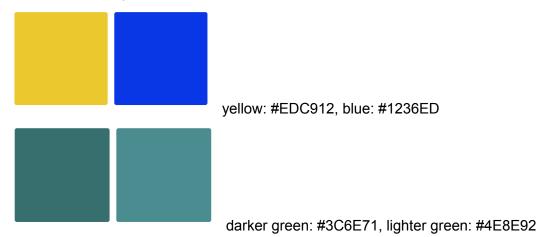

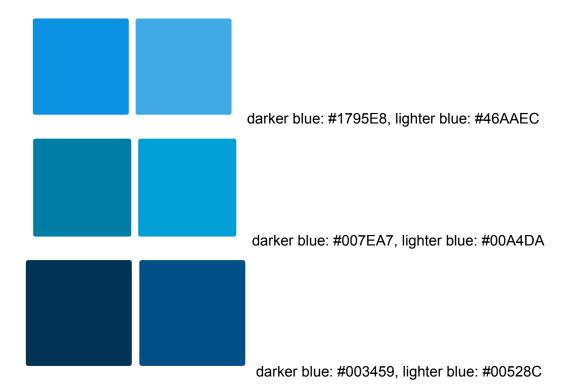

\*\*\*try these color combinations and some individual colors with whit \e. Don't need to send all of the versions, just the best ones

### **Brochure**

#### **Front**

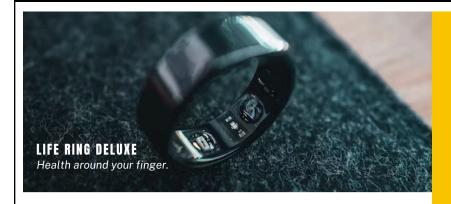

### **Our Mission**

To extend quality health care to everyone through accessible and convenient wearable devices that monitor vitals and detect a wide range of cardiovascular, cardio-pulmonary, and oxygen-related health issues.

SIMPLICITY
INTEGRITY
ACCESSIBILITY

### Why Us?

100K

customers reached within a month

98%

expressed complete satisfaction with products

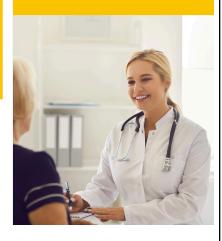

INTEGRITY

Life Watch Checklace ACCESSIBILE

What We Offer

**Life Track** 

**Life Check Engine** 

you can download on any non-LifeCheck wearable.

https://www.canva.com/design/DAFqallUq\_8/H50yPFo9xfuQqRJ8Q8dSkw/edit?utm\_content= DAFqallUq\_8&utm\_campaign=designshare&utm\_medium=link2&utm\_source=sharebutton

Back

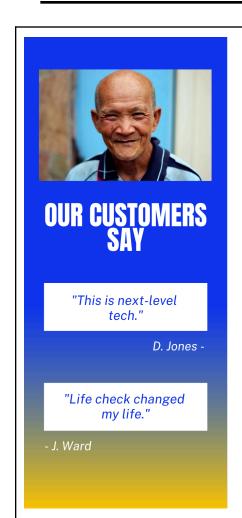

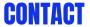

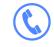

+123-456-7890

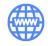

www.lifecheck.com

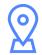

123 Anywhere St., Any City, ST 12345

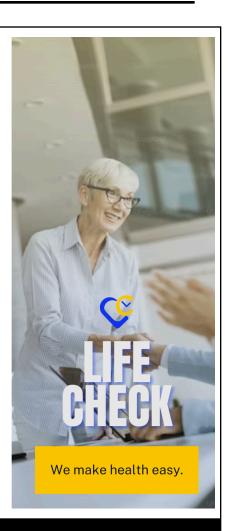

### **General Design**

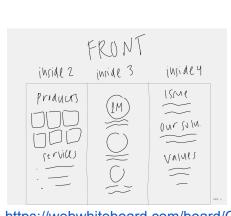

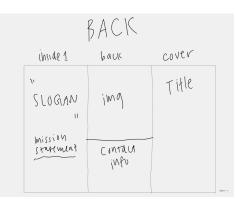

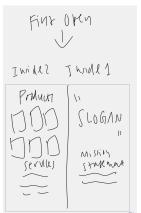

https://webwhiteboard.com/board/G49eel3IYQF1WgKhZNJijAwPQJv109wa/

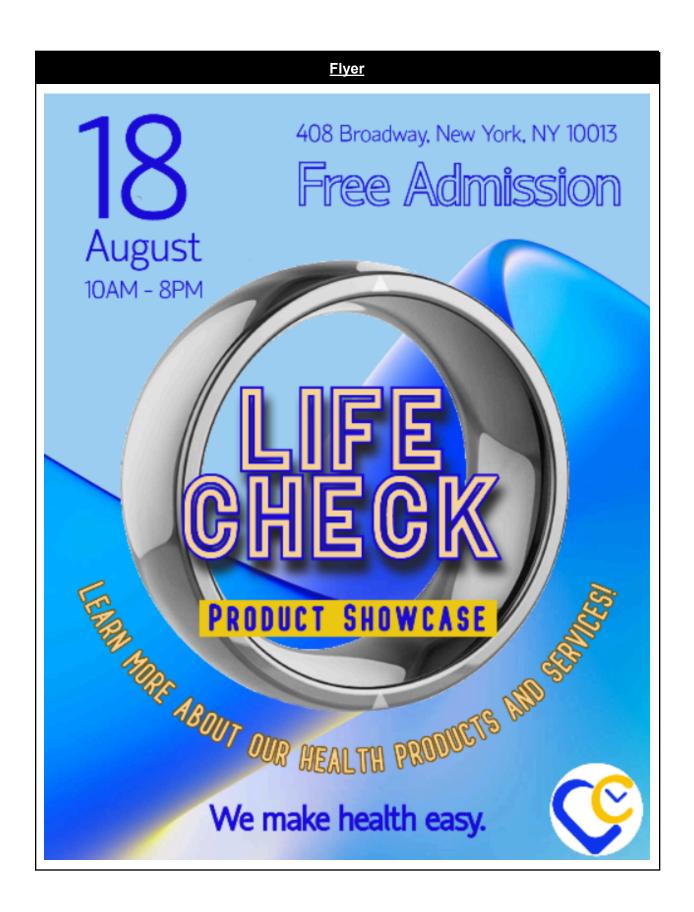

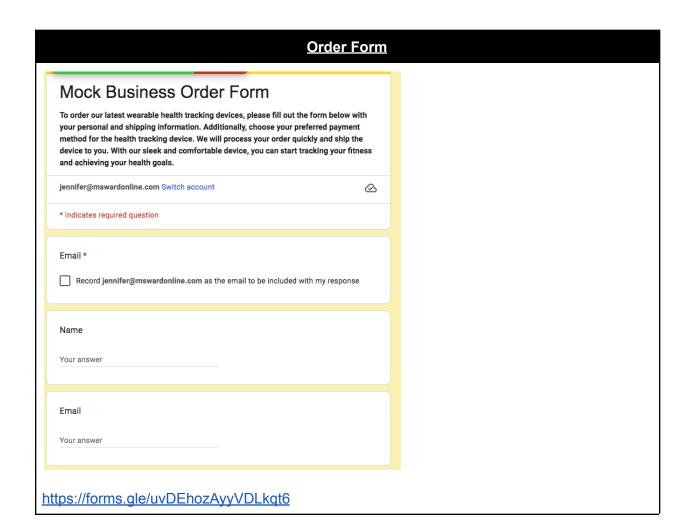

### **Promotional Event**

#### Event Information: Life Check Promotional Event/Product Showcase

Attendees

Passersby Potential partners

August 18, 2023

10 A.M. - 8 P.M.

408 Broadway, New York, NY 10013

Cost

Free to enter

#### Inspiration

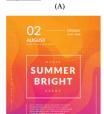

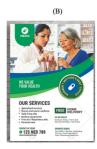

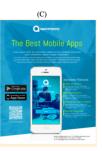

#### Likes and Dislikes Chart

| (A)  Simplistic design  Creative way of showing date and relevant  The design of the state of the state of th | Dislikes                                               |
|----------------------------------------------------------------------------------------------------|--------------------------------------------------------|
| information  • Emphasizes certain important text  (B)  • Enough space for basic information  • Basic design  (C)  • All information centers around the product                                                                                                    | or colors can be changed) ould be changed to the logos |

#### Flyer Notes

- Abstract background with logo colors
   Product image as a main focus
- Title

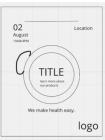

If there are no images of ring/watch shaped like that, move the title, "learn more about our products," and "We make health easy" on top of the ring/watch. Mess around and experiment with different formats

#### Feedback for Flyer

- ☑ Capitalize everything in "Life Cheek" and add "product showcase" in all caps underneath it but with
- ☑ Remove the periods in "A.M."

   ☐ Change "Learn more about our products at our upcoming event" to "Learn more about our health products and services!"
- ☐ Mess around with the fonts a little (although the ones in Pixlr are kinda bad)

https://docs.google.com/document/d/1pksqOe-YZtdyeCiJK2FGEQSc\_BOGeSC1SnK72\_-9ZE Y/edit?usp=drive link

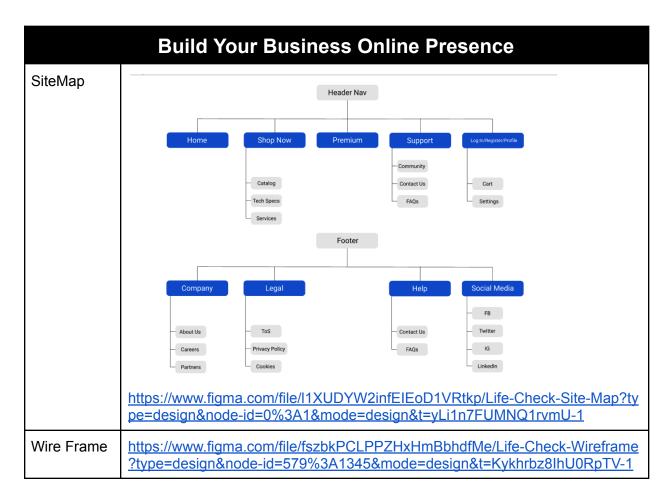

Potential Templates:

| Templates                  | Comments                                                                                                    |
|----------------------------|----------------------------------------------------------------------------------------------------|
| https://html5up.net/story  | <ul> <li>Gallery aspect can be used for the quotes from critics and customers</li> <li>Only one page (home)</li> </ul>                                                                                                    |
| https://html5up.net/alpha  | <ul> <li>Has a contact page (can be used for contact us and adjusted for log in/sign up page)</li> <li>Has little card divs which can be used for Catalog and parts of home page</li> <li>Don't like the big margin on the sides of the main content</li> </ul> |
| https://html5up.net/twenty | <ul> <li>Has a variety of formats</li> <li>left/right sidebar format can be used for FAQ and Settings pages</li> <li>Also has a contact us page</li> </ul>                                                                                                    |

| https://www.w3schools.com/w3css/tryw3css_t<br>emplates_clothing_store.htm | <ul> <li>When hovering over the products, there is a "Buy Now" button, It can be changed to an "Add to Cart" option</li> <li>The option for people to "Subscribe" to get special offers</li> </ul>            |
|---------------------------------------------------------------------------|----------------------------------------------------------------------------------------------------|
| https://html5up.net/massively                                             | <ul> <li>The menu bar is somewhat<br/>transparent until you click on one of<br/>the page options, that specific page's<br/>button on the bar then becomes<br/>completely white.</li> </ul>                    |
| https://html5up.net/helios                                                | <ul> <li>The menu bar design is really nice</li> <li>dropdown option when you hover over<br/>the button labeled "dropdown", the<br/>idea can be used with the "Shop Now"<br/>option of our project</li> </ul> |

| Business Website Link                       |
|---------------------------------------------|
| https://replit.com/join/tyeiadcozd-wanyw128 |
| https://life-check.wanyw128.repl.co/        |
|                                             |
|                                             |
|                                             |
|                                             |
|                                             |
|                                             |
|                                             |

### Resources

**Project Overview** 

https://www.quora.com/How-do-I-start-a-smartwatch-company

https://www.instructables.com/Make-your-own-smart-watch/

https://watchbranding.com/custom-smart-watches/

https://elitacwearables.com/sciencesuit-haptic-feedback-hardware/

https://www.linkedin.com/pulse/how-do-i-make-money-healthtech-startup-business-models-amit-garg/

Sitemap Template

Figma Wire Templates

https://html5up.net/

https://www.w3schools.com/w3css/w3css\_templates.asp

https://w3layouts.com/

https://www.themevault.net/

https://www.freewebtemplates.com/